## Technical Graphics Exam Papers

As recognized, adventure as well as experience virtually lesson, amusement, as without difficulty as pact can be gotten by just checking out a book Technical Graphics Exam Papers with it is not directly done, you could undertake even more re this life, in this area the world.

We offer you this proper as without difficulty as easy habit to get those all. We find the money for Technical Graphics Exam Papers and numerous ebook collections from fictions to scientific research in any way. accompanied by them is this Technical Graphics Exam Papers that can be your partner.

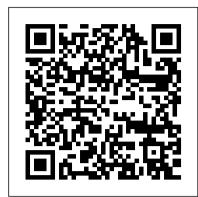

Materials Evaluation Disha Publications

Understanding Technical Graphics is written for Junior Certificate students taking either Higher or Ordinary Level. Download illustrations from the book here

Issue 1,8281 July 19 2010 Routledge

Full coverage of all 6 core units for the new BTEC National specifications from Edexcel BTEC Nationals - IT Practitioners is a new course text written specifically to cover the compulsory core units of the new BTEC Nationals specifications, which are replacing the current BTEC National Computing scheme in 2002. Students following all National Certificate and Diploma programmes within the new scheme will find this book essential reading, as it covers the core material they will be following through the duration of their course. Knowledge-check questions and activities are included throughout, resulting in a clear and straightforward text which encourages independent study. The coverage is designed to cater for students following a General, ICT Systems Support, or Software Development course. Answers to numerical problems are included, and further support material is available on the Newnes website. Project Wood Oxford University Press, USA

Dynamic, new and up-to-date textbook for students at Higher and Ordinary level. Covers the whole syllabus without any extra or off-course material Full-colour design with high quality, easy-to-reproduce diagrams Divided into three sections: Theory of Wood Practical Woodwork Design Includes chapter on computer-aided design (CAD) modelling techniques and Orthographic Projection geared for Junior Certificate level Contains sample MTW folio for project work and a simplified Design Process Nine sample woodwork projects at three levels suitable for 1st, 2nd and 3rd year students Step-by-step guide to individual joint construction included Carbon footprint and student safety issues highlighted throughout the book Homework Sheet, as well as past Higher and Ordinary level exam questions at the end of each chapter Tasks and web links expand students' skills and knowledge

<u>Undergraduate Announcement</u> Junior Certificate Technical GraphicsSample and Past Exam PapersJunior Certificate Technical GraphicsSample and Past Exam Papers Including 1996 Junior Certificate Exam PapersEngineering Drawing

"The signature undertaking of the Twenty-Second Edition was clarifying the QC practices necessary to perform the methods in this manual. Section in Part 1000 were rewritten, and detailed QC sections were added in Parts 2000 through 7000. These changes are a direct and necessary result of the mandate to stay abreast of regulatory requirements and a policy intended to clarify the QC steps considered to be an integral part of each test method. Additional QC steps were added to almost half of the sections."--Pref. p. iv.

IBPS PO 9 Year-wise Preliminary & Main Exams Solved Papers (2011-19) PHI Learning Pvt. Ltd.

Expectations of life, work, education, and so forth are rooted in cultural values. As a result, access to an engagement with online learning is a culture-bound experience. Cases on Cultural Implications and Considerations in Online Learning illustrates ways in which to reach and engage learners across cultures by using online learning that accommodates cultural differences and preferences. This casebook helps online educators understand what cultural expectations their students have before they create online programs and tailor their instructional designs for multicultural and international learners. Fundamentals of Architectural Lighting Routledge

Junior Certificate Technical GraphicsSample and Past Exam PapersJunior Certificate Technical GraphicsSample and Past Exam Papers Including 1996 Junior Certificate Exam PapersEngineering DrawingTata McGraw-Hill EducationSecondary Education Journal of Technology Education The Right Graph A Manual for Technical and Scientific Authors John Wiley & Sons Incorporated

Standard Methods for the Examination of Water and Wastewater Purdue University Press

Popular Science gives our readers the information and tools to improve their technology and their world. The core belief that Popular Science and our readers share: The future is going to be better, and science and technology are the driving forces that will help make it better.

Junior Certificate Technical Graphics Gill Education

Higher National Computing 2e is a new edition of this extremely successful course book, updated specifically to cover the compulsory core units of the 2003 BTEC Higher National Computing schemes. Full coverage is given of the four core units for HNC, the two additional core units required at HND, and the Core Specialist Unit 'Quality Systems', common to both certificate and diploma level. Students following the HNC and HND courses will find this book essential reading, as it covers the core material they will be following through the duration of their course. Knowledge-check questions and activities are included throughout, resulting in a clear and straightforward text which encourages independent study. Like the syllabus

itself, this book is ideal for students progressing to HNC / HND from GNVQs, as well as A-Level and BTEC National, with content designed to cover the requirements of students following General Computing, Software Engineering and Business IT courses.

Brilliant Ideas for Using ICT in the Classroom Disha Publications

Designed as a text for the undergraduate students of all branches of engineering, this compendium gives an opportunity to learn and apply the popular drafting software AutoCAD in designing projects. The textbook is organized in three comprehensive parts. Part I (AutoCAD) deals with the basic commands of AutoCAD, a popular drafting software used by engineers and architects. Part II (Projection Techniques) contains various projection techniques used in engineering for technical drawings. These techniques have been explained with a number of line diagrams to make them simple to the students. Part III (Descriptive Geometry), mainly deals with 3-D objects that require imagination. The accompanying CD contains the animations using creative multimedia and PowerPoint presentations for all chapters. In a nutshell, this textbook will help students maintain their cutting edge in the professional job market. KEY FEATURES: Explains fundamentals of imagination skill in generic and basic forms to crystallize concepts. Includes chapters on aspects of technical drawing and AutoCAD as a tool. Treats problems in the third angle as well as first angle methods of projection in line with the revised code of Indian Standard Code of Practice for General Drawing.

The Impact of Tablet PCs and Pen-based Technology on Education IGI Global

Thoroughly revised, this third edition focuses on modern techniques used to generate synthetic three-dimensional images in a fraction of a second. With the advent of programmable shaders, a wide variety of new algorithms have arisen and evolved over the past few years. This edition discusses current, practical rendering methods used in games and other applications. It also presents a solid theoretical framework and relevant mathematics for the field of interactive computer graphics, all in an approachable style. The authors have made the figures used in the book available for download for fair use.:Download Figures. Reviews Rendering has been a required reference for professional graphics practitioners for nearly a decade. This latest edition is as relevant as ever, covering topics from essential mathematical foundations to advanced techniques used by today 's cutting edge games. -- Gabe Newell, President, Valve, May 2008 Rendering ... has been completely revised and revamped for its updated third edition, which focuses on modern techniques used to generate three-dimensional images in a fraction of the time old processes took. From practical rendering for games to math and details for better interactive applications, it's not to be missed. -- The Bookwatch, November 2008 You'll get brilliantly lucid explanations of concepts like vertex morphing and variance shadow mapping—as well as a new respect for the incredible craftsmanship that goes into today's PC games. -- Logan Decker, PC Gamer Magazine, February 2009

Bulletin of the Atomic Scientists John Wiley & Sons

Today, the final exam at the end of Secondary School is the main gateway to further education, training, and jobs in Ireland. With an enhanced level of completion, the importance of this exam has come sharply into focus. The emphasis is now swaying towards continuous assessment; you, as a student, have an opportunity to develop, enhance and show off your skills during the year and work done will be aggregated towards your final mark. I am sure you would prefer to have some marks in the bag heading into the final exam as opposed to having all the emphasis on one day, similar to what is currently happening in subjects like History, Construction Studies and Geography for example. Spreading the risk is wise, especially as things can go wrong on the day; you could be unlucky with your paper, have a personal problem, or even feel unwell. While a model of continuous assessment is welcomed, I feel that the terminal exam is, and will continue to be, the fairest and most efficient way to differentiate students in preparation for third level education. The brilliant thing about the Leaving Certificate final exam is that everyone is on the one level playing field. The standard of integrity of the State Exams Commission (SEC) is extremely high, therefore grades achieved by students are genuine and earned. I have always been fascinated with how students prepare, cope with, react to and write final exams. I am intrigued how we, as teachers and parents, can help you improve your knowledge and develop your skills to help you achieve better results. Every year a new group of enthusiastic students arrive into sixth year thinking "How Can I ACE the Leaving Cert?" This book focuses on providing essential advice and techniques that will help you do exactly that. It will discuss studying in the most efficient way, preparing for your mocks, the final lead up, just before the exams, the exam hall itself, and of course, writing the paper. This book will also give an insight into nutrition and advice for your parents, so that they can help you in the best way possible. It is natural for anxiety levels to elevate as the exams approach and you may even find you can't breathe properly or the worry causes butterflies in your stomach. The advantage of knowing what to expect and being seriously prepared is that you can relax and feel confident as you start your exams. This book will provide loads of information that will build your confidence and settle those nerves. You can open it on any chapter depending on what stage of the year you are at. Along with imparting my own practical knowledge, advice lists and examples, I have also enlisted the help of current sixth years and former students who have just completed their exams. They have advised me on what they would have liked to have in place, the pitfalls and what worked and didn't work for them. The survey results from the sixty-strong cohort in Chapter Nine is a

very interesting read. On my part, I have attended many conferences and seminars, have reviewed many videos, presentations and documents, and handpicked the most relevant facts for you. Wrapped together, I hope each page will inspire and give you the confidence to achieve your wildest educational dreams, and above all 'ACE' the Leaving Cert.

Daily Graphic Tutor2u Limited

Stephen Pople, one of today's most respected science authors, has created a totally new physics book to prepare students for examinations. Complete Physics covers all syllabuses due to a unique combination of Core Pages and Further Topics. Each chapter contains core material valid for all syllabuses. Further Topics at the end can be selected to provide the right mix of pages for the syllabus you are teaching. Key Points: • Totally new book constructed from an analysis of all GCSE Physics syllabuses including IGCSE, CXC, and O'Level • Sets the traditional principles of physics in a modern and global perspective and uses illustrations with a worldwide context • Extra topics to give a truly rounded curriculum • Double-page spread format • Ideal for those students intending to take physics to a more advanced level

Catalog EduGorilla Community Pvt. Ltd.

The Bulletin of the Atomic Scientists is the premier public resource on scientific and technological developments that impact global security. Founded by Manhattan Project Scientists, the Bulletin's iconic "Doomsday Clock" stimulates solutions for a safer world.

Cases on Cultural Implications and Considerations in Online Learning Createspace Independent Publishing Platform
The theme of this book is that light is an inseparable part of architectural design, and is intended to provide students of architecture
and interior design with a graphic guideline to the fundamental role lighting plays in this process. While simple light sources may be
enough to satisfy practical needs, the design process must expand beyond basic illumination. The challenge for architects and
designers is the creation of luminous environments offering visual interest and a sense of well-being, while also meeting basic seeing
needs. Technological advances provide opportunities for the lighting designer's creative introduction of light, and the visual and
psychological perceptions of the illuminated architectural environment. Fundamentals of Architectural Lighting offers a complete
comprehensive guide to the basics of lighting design, equipping students and practitioners with the tools and ideas they need to master
a variety of lighting techniques. The book is extensively illustrated with over 250 illustrations to demonstrate basic principles and
procedures. It is an excellent resource for anyone interested in the fundamentals of integrated lighting for architectural interior
spaces.

The Take-Charge Career Guide for Scientists Heinemann

This course for AQA GCSE Graphic Products has been replaced by a new specification for first teaching from September 2009. Sample and Past Exam Papers Routledge

Graphics made easy for technical and scientific authors Gone are the days of relying on graphic artists to make your work clear and persuasive! This book arms you with all you need to know to conceptualize, create, and incorporate the type of quality graphs and graphics that will help get your scientific and technical papers published. The authors, both senior staff members at the Jet Propulsion Laboratory, provide straightforward guidance on all the steps to using graphs and graphics to make your case. Some of the useful things you'll learn include: What kind of graph to use to make what kind of case Whether or not it is appropriate to connect the dots in a graph Efficient ways to use a variety of PC software How to embed artwork in a layout-and what to do if the graphic won't fit Why file format conversions are sometimes problematic How to edit diagrams for different end-uses Tips on how to get the best results without spending excessive time Real-world examples illustrate good (and bad) uses of graphs, and problem sets are included at the end of each chapter. If you're technically adept but not trained in document design, this book is an indispensable treasure trove of knowledge for making your papers publishable, your viewgraphs enjoyable, and your patents understandable.

Materials Technology Wood Greenwood Publishing Group

Railway Recruitment Board Non-Technical Popular Categories (RRB NTPC) is a recruitment test for selection to non-technical popular categories (NTPC) posts in railways. RRB NTPC is going to recruit the eligible candidates over 35,208 vacancies for the posts of Non-Technical Popular Categories (NTPC) i.e. Junior Clerk cum Typist, Accounts Clerk cum Typist, Junior Time Keeper, Trains Clerk, Commercial cum Ticket Clerk, Traffic Assistant, Goods Guard, Senior Commercial cum Ticket Clerk, Senior Clerk cum Typist, Junior Account Assistant cum Typist, Senior Time Keeper, Commercial Apprentice and Station Master in various Zonal Railways and Production Units of Indian Railways.

A Manual for Technical and Scientific Authors CRC Press

Engineering Graphics with SolidWorks 2014 and video instruction is written to assist technical school, two year college, four year university instructor/student or industry professional that is a beginner or intermediate SolidWorks user. The book combines the fundamentals of engineering graphics and dimensioning practices with a step-by-step project based approach to learning SolidWorks with video instructions. Learn by doing, not just by reading. The book is divided into two parts: Engineering Graphics and SolidWorks 3D CAD software. In Chapter 1 through Chapter 3, you explore the history of engineering graphics, manual sketching techniques, orthographic projection, Third vs. First angle projection, multi-view drawings, dimensioning practices (ASME Y14.5-2009) standard), line type, fit type, tolerance, fasteners in general, general thread notes and the history of CAD leading to the development of SolidWorks. In Chapter 4 through Chapter 8, you apply engineering graphics fundamentals and learn the SolidWorks User Interface, Document and System properties, simple parts, simple and complex assemblies, design tables, configurations, multi-sheet, multi-view drawings, Bill of Materials, Revision tables, basic and advanced features. Follow the step-by-step instructions in over 80 activities to develop eight parts, four subassemblies, three drawings, and six document templates. Formulate the skills to create and modify solid features to model a FLASHLIGHT assembly. Chapter 9 provides a bonus section on the Certified Associate - Mechanical Design (CSWA) program with sample exam guestions and initial and final SolidWorks models. Passing the CSWA exam proves to employers that you have the necessary fundamental engineering graphics and SolidWorks competencies. Review individual features, commands, and tools for each project using the video instruction and

SolidWorks Help. The chapter exercises analyze and examine usage competencies based on the project objectives. The book is designed to complement the SolidWorks Tutorials located in the SolidWorks Help menu. Desired outcomes and usage competencies are listed for each project. Know your objectives up front. Follow the step-by step procedures to achieve your design goals. Work between multiple documents, features, commands, and properties that represent how engineers and designers utilize SolidWorks in industry. The author developed the industry scenarios by combining his own industry experience with the knowledge of engineers, department managers, vendors, and manufacturers. These professionals are directly involved with SolidWorks every day. Their responsibilities go far beyond the creation of just a 3D model.

Understanding Technical Graphics SDC Publications

Published by the American Geophysical Union as part of the Special Publications Series. Whether you are a science undergraduate or graduate student, post-doc or senior scientist, you need practical career development advice. Put Your Science to Work: The Take-Charge Career Guide for Scientists can help you explore all your options and develop dynamite strategies for landing the job of your dreams. Completely revised and updated from the best-selling To Boldly Go: A Practical Career Guide for Scientists, this second edition offers expert help from networking to negotiating a job offer. This is the book you need to start moving your career in the right direction.

Graphic Products Tata McGraw-Hill Education

Monthly. Papers presented at recent meeting held all over the world by scientific, technical, engineering and medical groups. Sources are meeting programs and abstract publications, as well as questionnaires. Arranged under 17 subject sections, 7 of direct interest to the life scientist. Full programs of meetings listed under sections. Entry gives citation number, paper title, name, mailing address, and any ordering number assigned. Quarterly and annual indexes to subjects, authors, and programs (not available in monthly issues).